# SIEPON.4 Authentication Proposal v0.3 – 2023-10-31

Craig Pratt | Lead Software Engineer c.pratt@cablelabs.com

### ONU Encryption Initialization

**Cable**Labs<sup>®</sup>

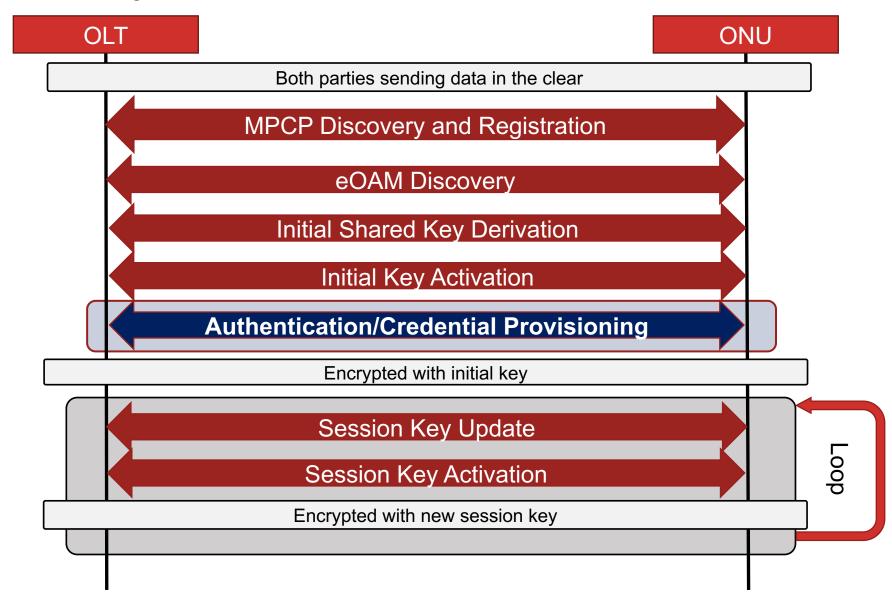

#### Mutual Authentication

- In SIEPON terms, MA means the OLT authenticates the ONU and the ONU authenticates the OLT.
- Goals/Requirements:
  - Provide a mechanism that can ensure that the identity of the ONU connecting to the OLT is authentic and authorized (registered)
  - Provide a mechanism that can ensure the ONU is communicating with an operator-authorized OLT
  - Provide a mechanism to allow the trust store and access lists that an ONU uses to validate the OLT to be updated by the OLT
  - Enable the operator to configure these features conditionally per device

### Mutual Authentication - Terminology

- Identity a context-unique way to know who were talking to
  - Security identity is an identity that can be independently attested as belonging to the entity is is assigned (e.g., a PKI certificate and an associated private key)
- Credentials which the other party supplies to help communicate and prove their ID (among other things)
  - e.g. An x.509 certificate
- Authentication secure means of verifying the Credential(s)
  - e.g. Cryptographic signatures hashes that are cryptographically verifiable (such as using asymmetric keys)
  - e.g. Challenge request peer who asserts ownership of public key proves ownership by encrypting a challenge using their private key – which the challenger can verify using the public key
- Trust Stores information that enables verification of the other party's credential when one Credential is used to help verify another ("chain of trust")
  - e.g. A list of trusted X.509 Certificate Authority (CA) certificates, which can be used to verify X.509 certificates provided by other parties
- Access Control Lists to establish what a verified identity is allowed/not allowed to perform or access

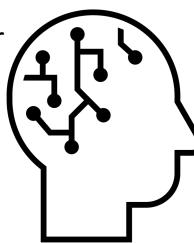

### Example: Mutual TLS Authentication

**Cable**Labs<sup>®</sup>

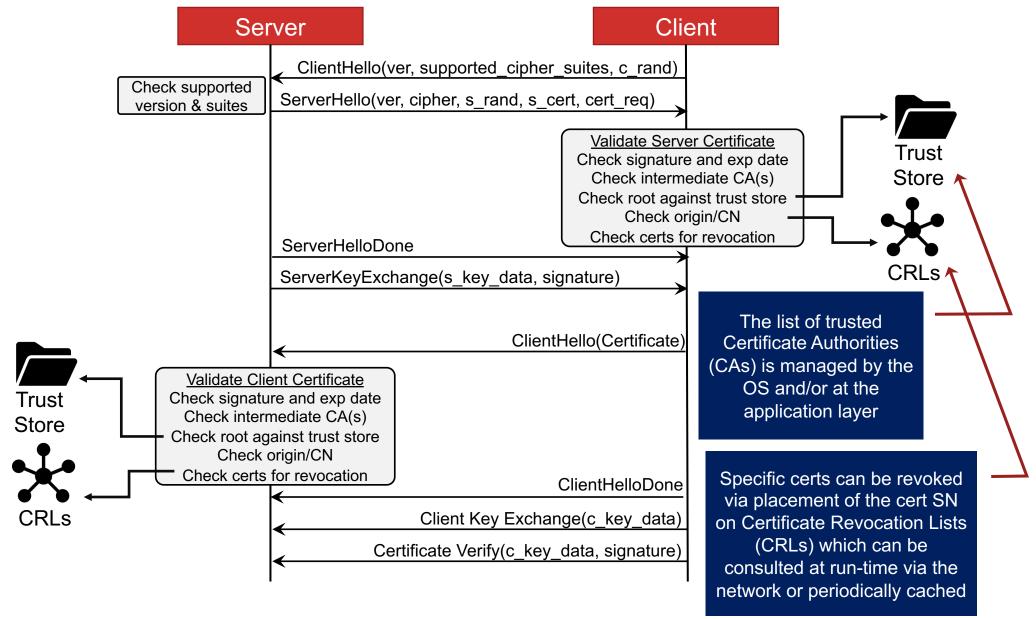

# SIEPON MA - Approaches/assumptions:

- 1. SIEPON should *enable* authentication methods, while allowing the *policy* to be dictated/described by the operator
- 2. Credentials must be attested/verified
  - e.g. via challenge/response and hash/signatures
- 3. Trust store/lists must be operator-configurable (on OLT and ONU) and initialization/updates to the ONU trust store should be securely updatable by the operator via the OLT.
- 4. Initial AES key must ephemeral and mutually verified
  - To provide forward secrecy and prevent Machine in the Middle (MITM) attacks

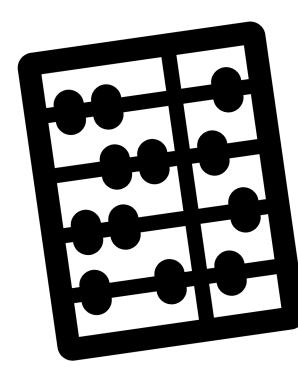

#### **Authorization Flow**

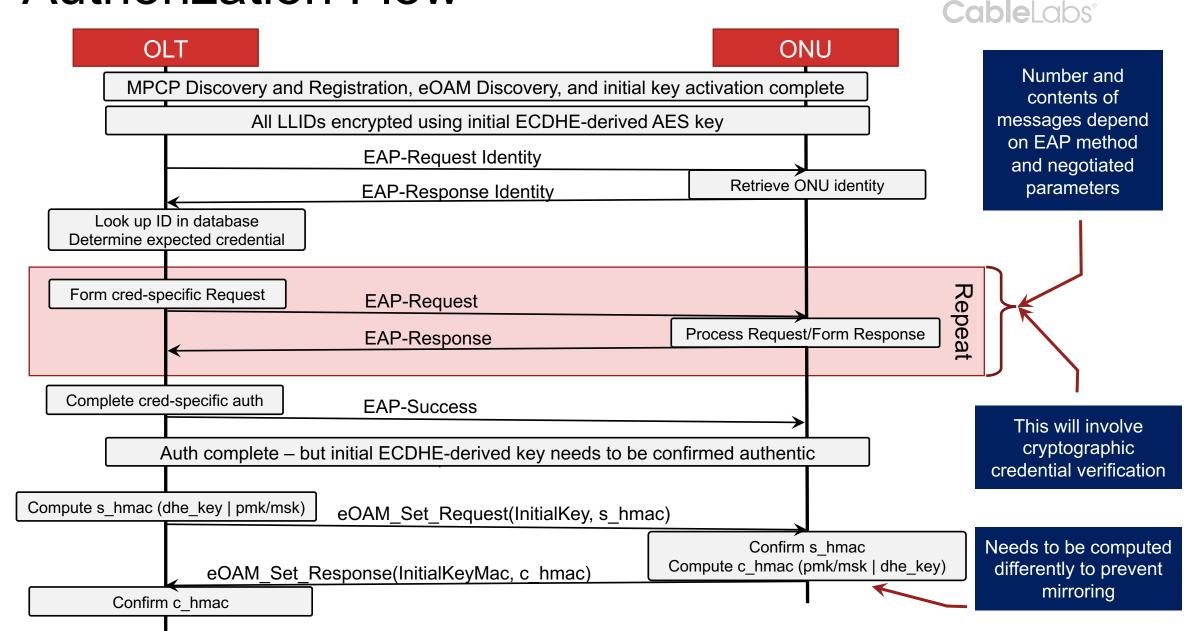

### Some challenges (and opportunities ) elabs

- Operators will want to deploy ONUs in different ways:
  - Sideloaded pub/private keypair or passphrase + ID
  - Sideloaded with certificate identifying the ONU and CA
  - Credential provided at time of deployment using a token/passphrase
- Authentication of the OLT by the ONU
  - ONU's basis of trust needs to be established/updated
- ONU credential update/revocation
  - Credentials may expire and need to be updated or revoked
- Trust store updates on ONU:
  - If/when infrastructure updates are performed, an ONU may need to restrict/expand/change the OLT(s) credentials it should trust
- Operators may want to enable auth in certain places/products
  - And they may want to roll out authentication/encryption on different dates

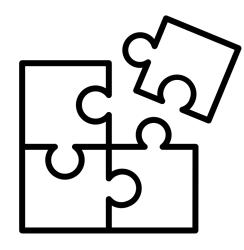

Can enable these with EAP, a couple Get/SetConfig attributes, and file read/write messages

# Operational vs Onboarding Credentials

| Operational Credential                                                              | Onboarding Credential                                                             |
|-------------------------------------------------------------------------------------|-----------------------------------------------------------------------------------|
| For ongoing authentication of the ONU                                               | Just for onboarding the ONU                                                       |
| Certificate containing the ONU ID, public key, and anything else the operator wants | Passphrase or Certificate containing the ONU ID, public key, and onboarding token |
| Signed by operator or third-party                                                   | Unsigned or manufacturer-signed                                                   |
| Provided by operator to provide robust, ongoing trust                               | Provided by manufacturer to provide initial trust                                 |
| Robust and attestable                                                               | Not robust on its own – depends on multi-<br>factor authentication                |

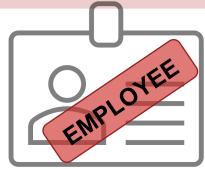

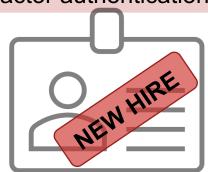

### Credential provisioning via passphrase

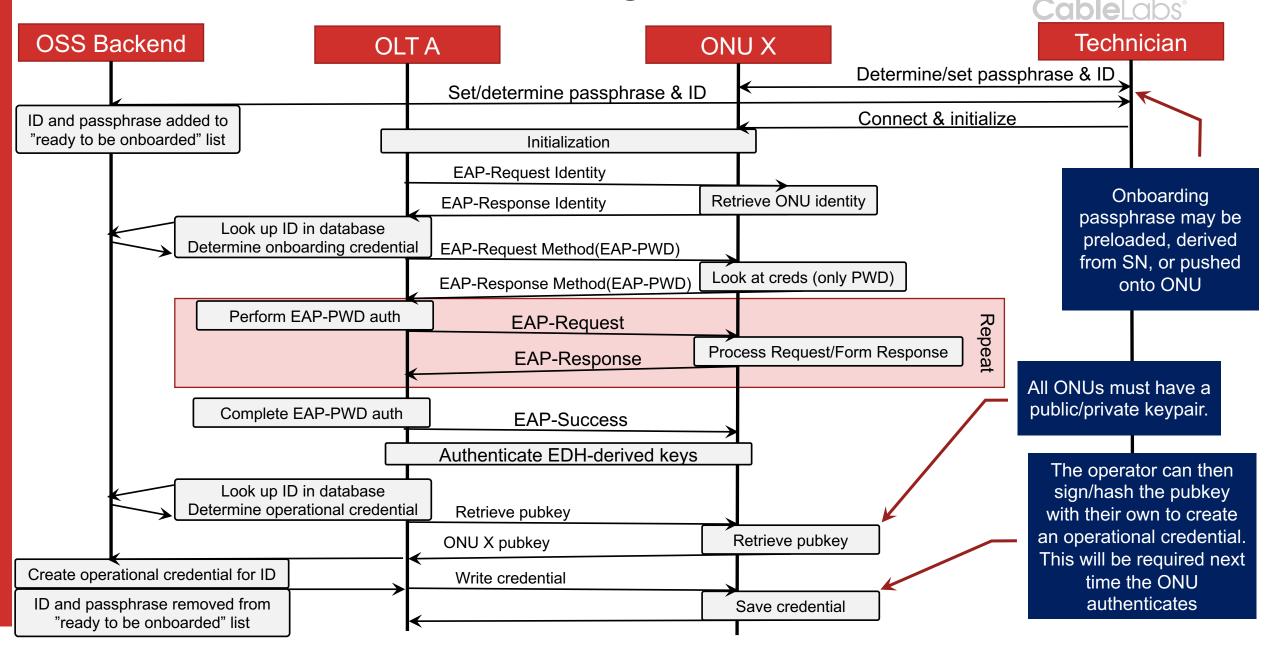

## Authentication of the OLT by the ONU

- To prevent an ONU from connecting to an unauthorized OLT, the ONU can be given knowledge about what constitutes a legitimate OLT – for instance:
  - ✓ OLT cert is signed by a trusted CA
  - ✓ OLT cert serial number is on an approved list
  - ✓ OLT cert serial number is not on a denied/revoked list
- The ONU's initial Trust Store and approve/deny access lists can be provided by the OLT right after initial provisioning
- OLT can update Trust Store and access lists at operator discretion

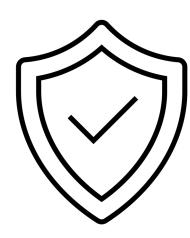

### **ONU Trust Store Updates**

- To support mutual authentication, the ONU needs a basis of trust for validating the OLT credential(s)
  - Solution: Allow for initialization and updating of trust store by the OLT post-authentication using the eOAM Software PDUs

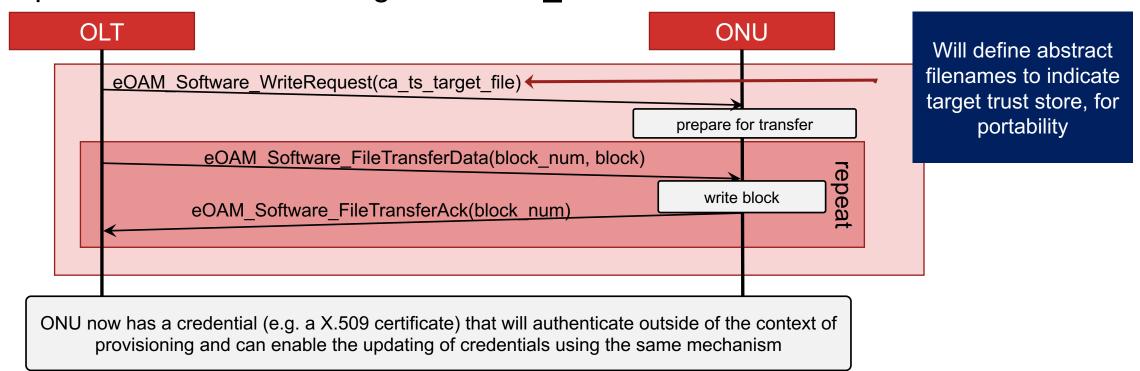

#### **Cable**Labs<sup>®</sup>

### BACKUP MATERIAL

**Cable**Labs<sup>®</sup>

### TODO

- Determine how sized
- 13.5

#### Attack/Defense Scenarios

- 1. Rogue/MITM OLT attempts
- 2. Rogue/MITM OLT never initiates authentication (after provisioning)
  - ONU will not enter operation since it can't authenticate the OLT against the previously provided trust store